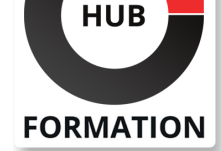

#### **ET METIERS DE L'INFORMATIQUE**

# Formation PHP 7 : développer un site Web dynamique

N° ACTIVITÉ : 11 92 18558 92 TÉLÉPHONE : 01 85 77 07 07 E-MAIL : inscription@hubformation.com

Ce cours vous permettra de maîtriser d'une manière opérationnelle le langage PHP dans le contexte de développement de sites Internet dynamiques. Il vous permettra aussi d'aborder les aspects connexes à ce type de développement : bases de données, langage SQL, manipulation de fichiers graphiques...

# **Objectifs**

| Maîtriser la syntaxe PHP en vue de développer de sites web dynamiques 

- | Traiter des formulaires web
- Gérer des sessions utilisateurs
- | Accéder aux données d'une base de données MySQL
- | Créer dynamiquement des images et des graphismes

### Public

| Développeurs | Webmasters

# Prérequis

| Connaissances de base du langage HTML et d'au moins un langage de programmation.

# Programme de la formation

#### **Introduction**

| L'architecture du Web : HTTP, CGI, interactivité : script client ou script serveur. 

- Qu'est-ce que PHP ? Historique de PHP.
- Les différences entre PHP 4, PHP 5 et PHP 7.

Notions d'architecture multicouche. Introduction aux principes MVC.

- Présentation de l'exemple utilisé durant la formation : le site de vente en ligne.
- | Travaux pratiques : Revue des balises principales HTML et des commandes de style. Introduction à la feuille de style de l'application exemple.

#### **Automatisation d'une page Web**

- | Les principes du client-serveur.
- Premiers éléments du langage.
- Intégration de PHP dans une page HTML.
- Variables et fonctions.
- Librairies.
- | Fonctions de base, variables serveur et variable PHP.
- | Variables serveur et variable PHP.
- Contrôles de flux et boucles.

| Travaux pratiques : Réalisation de fonctions personnalisées. Réalisation d'une librairie de fonctions.

#### **Les formulaires simples**

- Passage et transmission de variables.
- | Lecture/écriture de fichier.
- | Vérification de Login/mot de passe.
- | Redirection.

VOIR TOUTES LES DATES

HUB Formation - 1-7, Cours Valmy - 92923 Paris - La Defense 01 85 77 07 07 - www.hubformation.com - SIREN 525 287 785

# **SESSIONS** PROGRAMMÉES

### A DISTANCE (FRA)

Référence PHH

Durée 4 jours (28h) Tarif 2 390 €HT Repas repas inclus Certification 90 €HT

du 9 au 12 juillet 2024

#### PARIS

du 2 au 5 juillet 2024

#### AIX-EN-PROVENCE

du 9 au 12 juillet 2024

#### BORDEAUX

du 9 au 12 juillet 2024

#### LILLE

du 9 au 12 juillet 2024

#### **LYON**

du 9 au 12 juillet 2024

#### **NANTES**

du 9 au 12 juillet 2024

- SOPHIA-ANTIPOLIS
- du 9 au 12 juillet 2024

#### **STRASBOURG**

du 9 au 12 juillet 2024

### **TOULOUSE**

du 9 au 12 juillet 2024

- Constructeur Array.
- Fonctions associées aux tableaux.
- Fonctions d'extraction.
- | Fonctions de navigation dans un tableau.
- | Travaux pratiques : Réalisation d'une fonction de création de liste déroulante.

#### **Gestion des sessions utilisateurs**

| Variables persistantes : Cookies et Session. 

- | Avantages et inconvénients des Cookies et Sessions.
- Limitations et précautions.
- Les variables de session.
- | Fonctions liées aux variables de session.
- Les Cookies.
- Sérialisation des variables complexes.
- Utilisation.

| Travaux pratiques : Réalisation d'un panier d'achat simple, version Cookie et Session. Gestion des quantités commandées.

### **Utilisation d'une base de données MySQL**

Présentation de MySQL.

| Concepts fondamentaux : bases, tables, champs, enregistrements. 

Bases MvSQL.

- Tables MySQL.
- Champs MySQL.

Enregistrements MySQL.

| Fonctions PHP MySQL. 

Introduction au langage SQL (sélection, modification, suppression).

Traitement des résultats des requêtes.

| Travaux pratiques : Création d'une base MySQL. Remplissage de la base à partir d'une base texte. Création de fiches produit à la volée par extraction des données de la base.

#### **Les formulaires complexes**

| Moteur de recherche : formulaire en relation avec une base de données. 

Fonctions avancées de sélection : recherches et tris.

| Travaux pratiques : Réalisation d'un moteur de recherche : la sélection sur auteur, titre et héros donne une liste de liens sur les fiches produit correspondantes. Implémentation multicouche.

#### **Le graphisme en PHP**

- | Présentation de la librairie GD2.
- | Création d'image, réutilisation.
- Gestion des polices et de l'écriture en mode image.
- Superposition de texte pour protection de droits.
- Intégration au site.
- Réalisation de graphiques statistiques.

| Travaux pratiques : Intégration des différents modules réalisés. Affichage des images avec mention de Copyright.

# Méthode pédagogique

Des machines sous Windows ou Linux équipées du serveur Web Apache avec le module PHP et un serveur MySQL seront mises à la disposition des participants. Les participants vont créer un site complet de vente en ligne.

# **Certification**

Cette formation prépare au passage de la certification suivante. N'hésitez pas à nous contacter pour toute information complémentaire.

#### **TOSA PHP**

L'examen TOSA se passe en centre agréé ou en ligne. Votre score (sur 1000) vous permettra de communiquer sur votre niveau de connaissances du langage.

| Durée : 2h | 30 questions QCM et cas pratiques | Score sur 1000

Tout au long de la formation, les exercices et mises en situation permettent de valider et contrôler les acquis du stagiaire. En fin de formation, le stagiaire complète un QCM d'auto-évaluation.

### Suivre cette formation à distance

Voici les prérequis techniques pour pouvoir suivre le cours à distance :

| Un ordinateur avec webcam, micro, haut-parleur et un navigateur (de préférence Chrome ou Firefox). Un casque n'est pas nécessaire suivant l'environnement.

| Une connexion Internet de type ADSL ou supérieure. Attention, une connexion Internet ne permettant pas, par exemple, de recevoir la télévision par Internet, ne sera pas suffisante, cela engendrera des déconnexions intempestives du stagiaire et dérangera toute la classe.

| Privilégier une connexion filaire plutôt que le Wifi.

| Avoir accès au poste depuis lequel vous suivrez le cours à distance au moins 2 jours avant la formation pour effectuer les tests de connexion préalables.

| Votre numéro de téléphone portable (pour l'envoi du mot de passe d'accès aux supports de cours et pour une messagerie instantanée autre que celle intégrée à la classe virtuelle).

| Selon la formation, une configuration spécifique de votre machine peut être attendue, merci de nous contacter.

| Pour les formations incluant le passage d'une certification la dernière journée, un voucher vous est fourni pour passer l'examen en ligne.

| Pour les formations logiciel (Adobe, Microsoft Office...), il est nécessaire d'avoir le logiciel installé sur votre machine, nous ne fournissons pas de licence ou de version test.

| Horaires identiques au présentiel.

### Accessibilité

Les sessions de formation se déroulent sur des sites différents selon les villes ou les dates, merci de nous contacter pour vérifier l'accessibilité aux personnes à mobilité réduite.

Pour tout besoin spécifique (vue, audition...), veuillez nous contacter au 01 85 77 07 07.